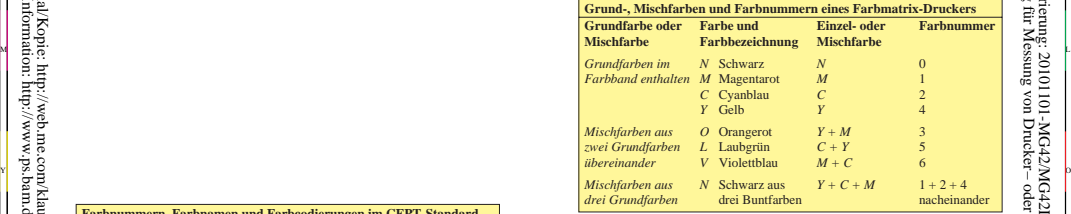

C

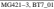

-6

 Anwendung für Messung von Drucker− oder Monitorsystemen TUB-Registrierung: 20101101-MG42/MG42L0N1.TXT /.PS

 $BT$ 

-6

TUB-Material: Code=rha4ta

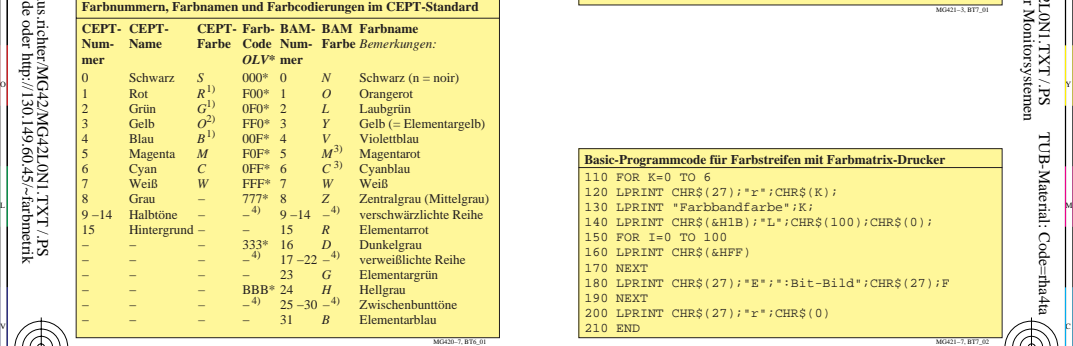

l

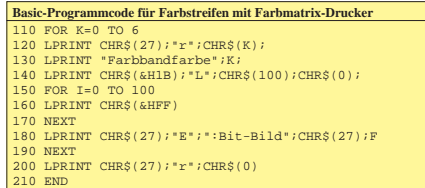

V

L

 $\frac{1}{6}$  and  $\frac{1}{6}$  and  $\frac{1}{6}$   $\frac{1}{8}$   $\frac{1}{8}$   $\frac{1}{8}$   $\frac{1}{8}$   $\frac{1}{8}$   $\frac{1}{8}$   $\frac{1}{8}$   $\frac{1}{8}$   $\frac{1}{8}$   $\frac{1}{8}$   $\frac{1}{8}$   $\frac{1}{8}$   $\frac{1}{8}$   $\frac{1}{8}$   $\frac{1}{8}$   $\frac{1}{8}$   $\frac{1}{8}$   $\frac{1}{8}$   $\frac$ TUB-Prüfvorlage MG42; Richter: Computergrafik und Farbmetrik Eingabe: *cmyk setcmykcolor*<br>Farbbuchserien: Farbmetrische Tabellen und Berechnungen Nr. 4 Ausgabe: keine Farbdatenänderung

-8

-8